## Package 'EPGMr'

May 5, 2020

Type Package

Title Implementation of the Everglades Phosphorus Gradient Model

Version 1.0.0

Date 2020-04-30

URL <https://github.com/swampthingpaul/EPGMr>

Description Everglades Phosphorus Gradient Model predicts variations in water-column P concentration, peat accretion rate, and soil P concentration along a horizontal gradient imposed by an external phosphorus load and sheet-flow conditions. Potential biological responses are expressed in terms of marsh surface area exceeding threshold criteria for watercolumn and soil phosphorus concentrations. More informa-

tion of the model can be found at <http://www.wwwalker.net/epgm/>.

License GPL-3

Depends  $R$  ( $>= 3.6$ ) Imports grDevices, graphics, stats, utils Suggests knitr, rmarkdown Encoding UTF-8 LazyLoad yes LazyData yes RoxygenNote 7.0.2 NeedsCompilation no Author Paul Julian [aut, cre] Maintainer Paul Julian <pauljulianphd@gmail.com> Repository CRAN Date/Publication 2020-05-05 10:30:02 UTC

### R topics documented:

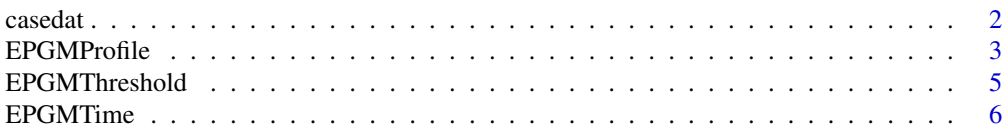

#### <span id="page-1-0"></span> $2 \cos \theta$

#### **Index** [9](#page-8-0)

casedat *casedat*

#### Description

Data

#### Usage

casedat

#### Format

This data is from Walker and Kadlec, "A Model for Simulating Phosphorus Concentrations in Waters & Soils Downstream of Everglades Stormwater Treatment Areas", prepared for US Dept of the Interior, August 1996.

- case.number Index value unique for each case
- STA.Name The name of the Stormwater Treatment Area (STA) where this data originated.
- Receiving.Area The area which this STA discharges.
- Start.Discharge The year which this particular STA began discharge operations.
- STA.outflow.TPconc Outflow total phosphorus concentration (in ug L-1; mirograms per liter) for this STA.
- STA.outflow.vol Annual outflow discharge volume (in x1000 Acre-Feet Year-1) for this STA.
- FlowPath.width The width of the downstream flow path (in kilometers).
- Hydroperiod Average hydroperiod (time above ground surface) of the downstream system (in percent).
- Soil.Depth Depth of soil (in centimeters).
- Soil.BulkDensity.initial The initial bulk density prior to dicharge of the soil downstream of the system (in g cm-3).
- Soil.TPConc.initial The initial total phosphorus concentration of soil prior to discharge downstream of the system (in mg kg-1).
- Vertical.soilTPGradient.initial The soil total phosphorus concentration gradient prior to dischage downstream of the system (in mg cm-3 cm-1).
- Soil.BulkDensity.final The final bulk density after dischage of the soil downstream of the system (in g cm-3).
- PSettlingRate The phosphorus settling rate estimated from steady-state conditions (m Year-1).
- P.AtmoDep Phosphorus atmospheric depostition loading rate (in mg m-2 Year-1).
- Rainfall Annual accumulated rainfall estimate (m Year-1).
- ET Annual evapotranspiration estimate (m Year-1).

#### <span id="page-2-0"></span> $EPGMP of the 3$

#### Source

<http://www.wwwalker.net/epgm/>

EPGMProfile *Distance Profile*

#### Description

This function runs the EPGM model for a specific simulated period. The model is based primarily upon data collected in the early 1990's along the phosphorus gradient in WCA-2A. Substantial additional data collected since then in WCA-2A and other locations indicate a need to recalibrate the model and potentially revise its structure. Recent data suggest, for example, that the relationship between cattail density and soil P needs recalibration and that actual soil P thresholds for biological impacts are probably lower than reflected in the original calibrations. There are also issues relating to interpretation of and potential anomalies in the historical soil P calibration data attributed to variations in soil core collection method and definition of the soil/water interface (inclusion vs. exclusion of floc layer). There are also indications in the recent data of biologically-mediated vertical transport and/or mixing that are not reflected in the current model structure.

#### Usage

```
EPGMProfile(
  case.no = NA,
  Start.Discharge = NA,
  STA.outflow.TPconc = NA,
  STA.outflow.vol = NA,
  FlowPath.width = NA,
  Hydroperiod = NA,
  Soil.Depth = NA,
  Soil.BulkDensity.initial = NA,
  Soil.TPConc.initial = NA,
  Vertical.SoilTPGradient.initial = NA,
  Soil.BulkDensity.final = NA,
  PSettlingRate = NA,
  P.AtmoDep = NA,
  Rainfall = NA,
  ET = NA,
  Yr.Display = 30,
  Max.Yrs = 200,Max.Dist = 15,
  Dist.increment.km = 0.1,
  plot.profile = TRUE,
  raw.output = FALSE,
  results.table = TRUE,
  summary.distance = c(0, 0.5, 1, 2, 4, 8, 10))
```
#### Arguments

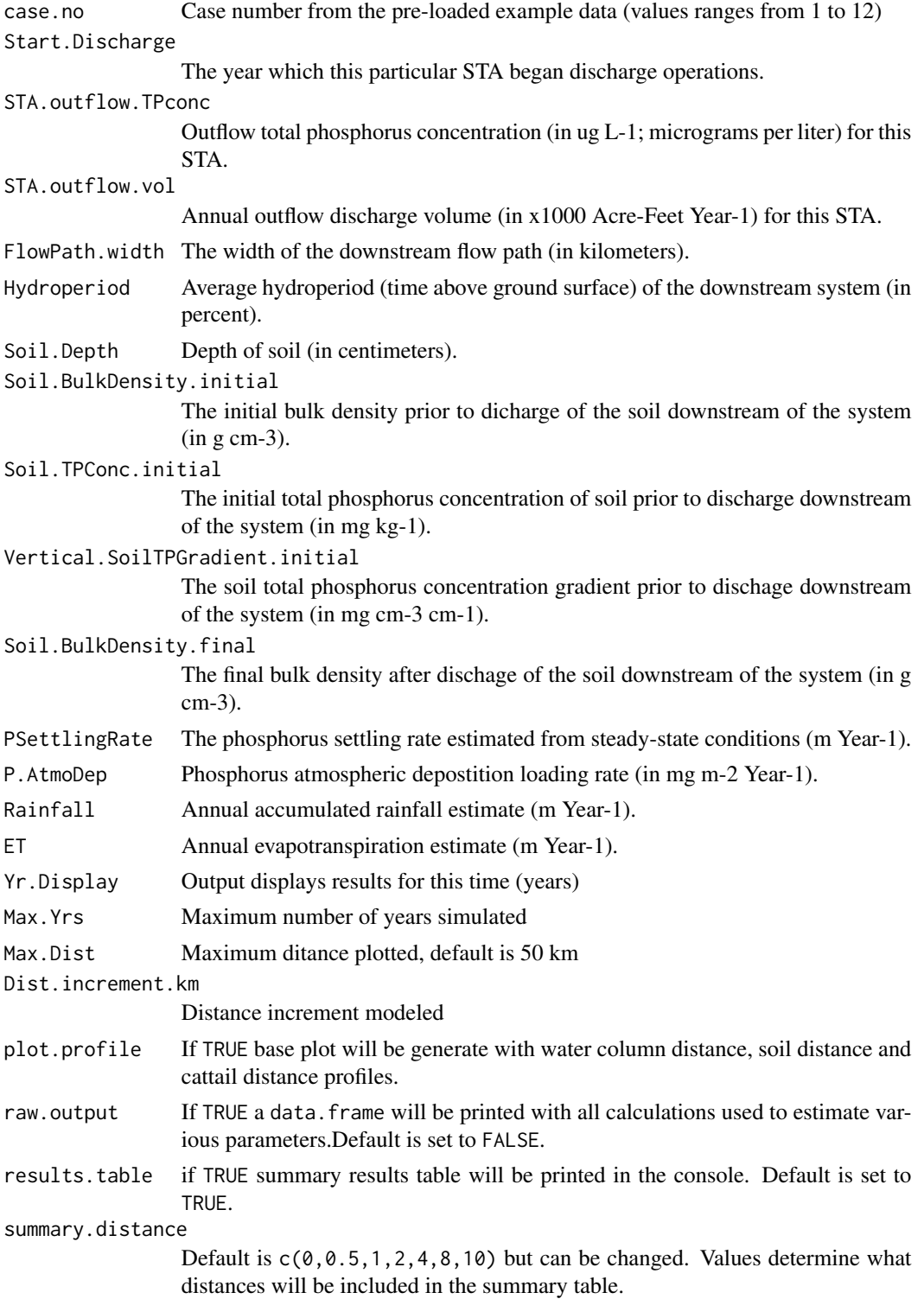

#### <span id="page-4-0"></span>EPGMThreshold 5

#### Details

As described in the original documentation, the model is designed to simulate marsh enrichment (responses to increasing P load), not recovery (responses to decreasing in load).

#### Value

This function computes and plots the distance profile along the gradient based on input values

#### Examples

```
EPGMProfile(case.no=11)
```

```
EPGMProfile(NA,1991,38,526,15.3,50,10,0.05,257,-0.004,0.04,15.2,45,1.3,1.4)
```
EPGMThreshold *Threshold Evaluation*

#### **Description**

This function evaluates results of the EPGM model over a simulated period relative to ecological or regulatory thresholds.

#### Usage

```
EPGMThreshold(
  time.dat,
 WaterColumn.Thresholds = c(10, 15, 20),
 Soil.Thresholds = c(500, 600, 1000),
  catal.Thresholds = c(5, 20, 90),plot.exceed = TRUE,
 raw.area.output = FALSE,
 results.area.table = TRUE
)
```
#### Arguments

```
time.dat a data.frame, the raw output from EPGMTime (when raw.time.output=TRUE).
WaterColumn.Thresholds
                  a list of three water column total phosphorus thresholds to evaluate time output.
Soil.Thresholds
                  a list of three soil total phosphorus thresholds to evaluate time output.
cattail.Thresholds
                  a list of three cattail density thresholds to evaluate time output.
plot.exceed If TRUE base plot will be generate with water column, soil and cattail area ex-
                  ceeded plots.
```
<span id="page-5-0"></span>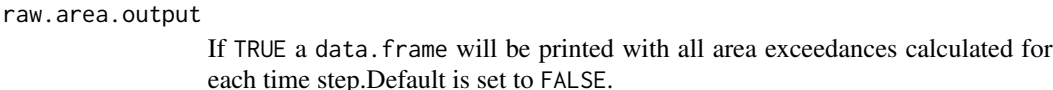

results.area.table

If TRUE a summary results table will be printed in the console. Default is set to TRUE.

#### Details

As described in the original documentation, the model is designed to simulate marsh enrichment (responses to increasing P load), not recovery (responses to decreasing in load).

#### Value

This function computes and plots the distance profile along the gradient based on input values

#### Examples

```
example<-EPGMTime(case.no=11,raw.time.output=TRUE)
EPGMThreshold(example)
```
#END

EPGMTime *Time Profile*

#### Description

This function runs the EPGM model over a simulated period. The model is based primarily upon data collected in the early 1990's along the phosphorus gradient in WCA-2A. Substantial additional data collected since then in WCA-2A and other locations indicate a need to recalibrate the model and potentially revise its structure. Recent data suggest, for example, that the relationship between cattail density and soil P needs recalibration and that actual soil P thresholds for biological impacts are probably lower than reflected in the original calibrations. There are also issues relating to interpretation of and potential anomalies in the historical soil P calibration data attributed to variations in soil core collection method and definition of the soil/water interface (inclusion vs. exclusion of floc layer). There are also indications in the recent data of biologically-mediated vertical transport and/or mixing that are not reflected in the current model structure.

#### Usage

```
EPGMTime(
  case.no = NA,
  Start.Discharge = NA,
  STA.outflow.TPconc = NA,
  STA.outflow.vol = NA,
  FlowPath.width = NA,
  Hydroperiod = NA,
```
#### EPGMTime 7

```
Soil.Depth = NA,
  Soil.BulkDensity.initial = NA,
  Soil.TPConc.initial = NA,
 Vertical.SoilTPGradient.initial = NA,
  Soil.BulkDensity.final = NA,
 PSettlingRate = NA,
 P.AtmoDep = NA,
 Rainfall = NA,
 ET = NA,
 Dist.Display = 12,
 Dist.slice = c(0, 0.5, 1, 2, 5, 10),
 Max.Yrs = 200,Max.Dist = 15,
 Time.increment.yr = 5,
 Dist.increment.km = 0.1,
 plot.profile = TRUE,
 raw.time.output = FALSE,
 results.time.table = TRUE
\mathcal{L}
```
#### Arguments

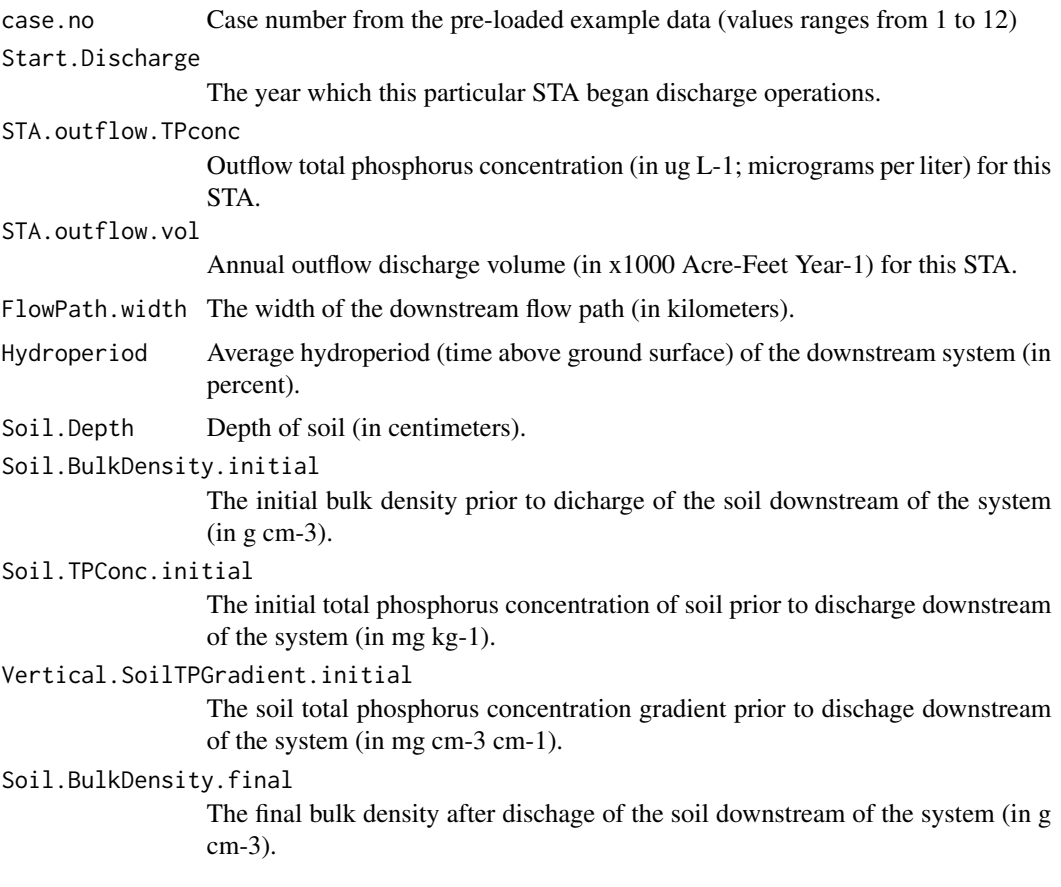

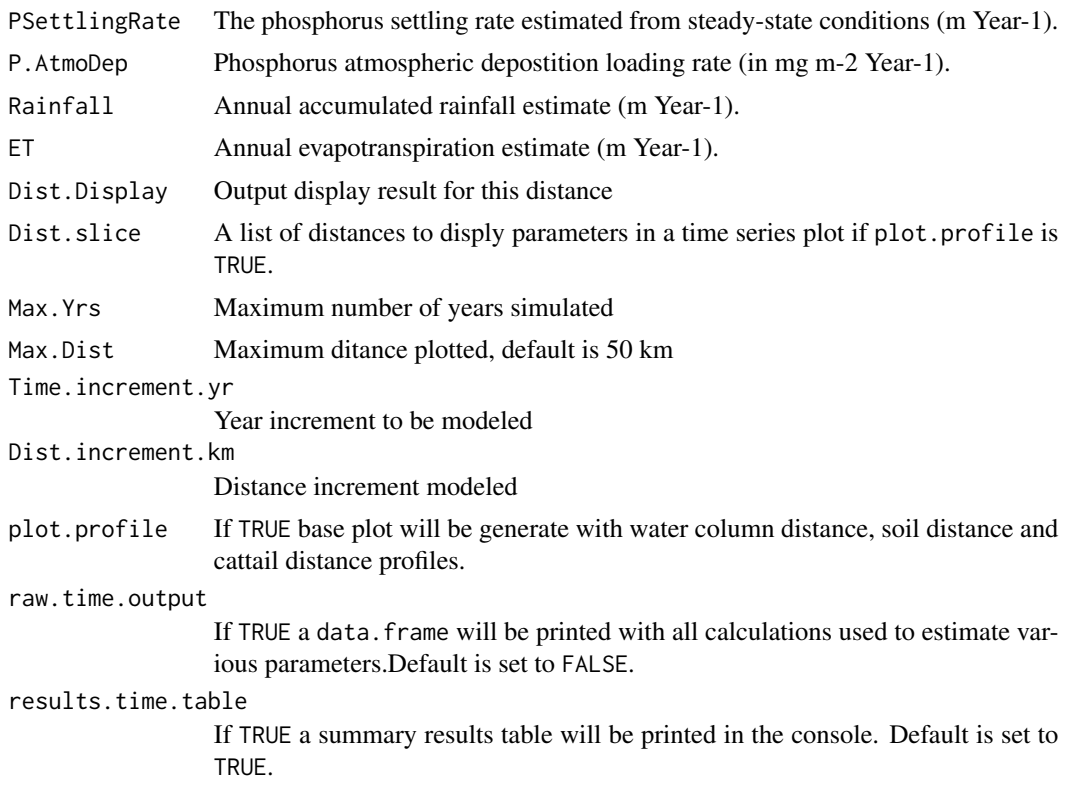

#### Details

As described in the original documentation, the model is designed to simulate marsh enrichment (responses to increasing P load), not recovery (responses to decreasing in load).

#### Value

This function computes and plots the distance profile along the gradient based on input values

#### Examples

EPGMTime(case.no=11)

# <span id="page-8-0"></span>Index

∗Topic dataset casedat, [2](#page-1-0) ∗Topic water EPGMProfile, [3](#page-2-0) EPGMThreshold, [5](#page-4-0) EPGMTime, [6](#page-5-0)

casedat, [2](#page-1-0)

EPGMProfile, [3](#page-2-0) EPGMThreshold, [5](#page-4-0) EPGMTime, [6](#page-5-0)